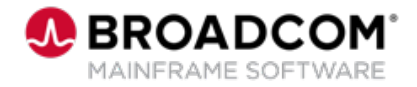

# **Using Db2 DevOps API Requests 200**

EDUCATION COURSE DESCRIPTION

#### **COURSE TYPE, LENGTH, & CODE**

- WBT
- 20 minutes
- 06DBD20020

#### **WHO SHOULD ATTEND**

- Database Administrators
- Application Developers
- DevOps Engineers

#### **RELATED COURSES**

• Db2 DevOps: Using the DBM for Db2 Plug-in for Zowe CLI to Provision, Migrate and Recover Objects 200 (06DBD20010)

#### **RESOURCES**

- [Product Documentation](https://techdocs.broadcom.com/brightside)
- Zowe [CLI Web Help](https://docs.zowe.org/stable/web_help/index.html)
- [Mainframe Education](https://community.broadcom.com/education/communities/communityhomeblogs?CommunityKey=bd92ecf3-d291-44ae-87ef-f17f7697397e) **Community**
- [Db2 Tools Community](https://community.broadcom.com/mainframesoftware/communities/communityhomeblogs?CommunityKey=45ba021d-aa18-4825-ace0-21b4c0d451ee)
- [Mainframe Course Catalog](https://community.broadcom.com/viewdocument/mainframe-education-course-catalog?CommunityKey=f92efc9f-0875-4c00-ad19-f20b3185f059&tab=librarydocuments)

### **Course Overview**

Database schema provisioning on the mainframe has typically been performed by database administrators. With the implementation of Agile and DevOps best practices, application developers test and deliver changes frequently. Database administrators must review and approve these changes before they are moved into production, taking time away from more complex database issues.

Database administrators, application developers, and DevOps engineers can use the DevOps REST API requests to automate the following tasks using the Zowe DBM for Db2 CLI plug-in or their own client:

- Provision Db2 application environments so that subsystem changes can be tested and verified
- **Deploy Db2 application changes into production, helping to ensure quality** control

## **This course will show you how to:**

- **Explain how REST APIs work**
- **If** Identify the different parts of an API request
- **Describe how you can use the DBM Data Service API to expose Database**

Management Solutions for Db2 for z/OS product services and metrics

- **Understand how to use different DevOps API requests**
- Use the DBM for Db2 Plug-in for Zowe CLI to exploit the DBM Data Service

endpoints for Db2 schema provisioning and deployment